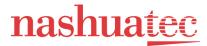

# **Cloud Apps**

Smart Integration (SI) is a platform which provides cloud-based apps and document workflow integration across devices. Our easy-to-use apps connect your multifunction

printer (MFP), products and other smart devices, to popular third-party cloud services, so that important information becomes instantly accessible, ready to use and share.

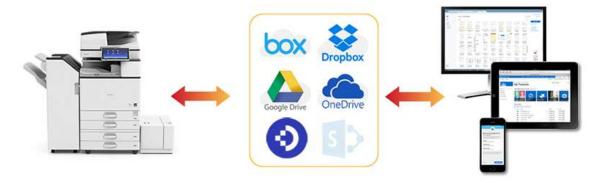

Simply connect your MFP, products and other smart devices, to external cloud services such as Dropbox, Google Drive, Office 365 and DocuWare, enabling you to work smarter and increase productivity.

With Smart Integration you can:

- Convert your hardcopy documents to editable digital formats, and store them on the cloud
- Reduce your office, print and paper costs
- Print documents from storage in the cloud, without IT servers
- · Automate everyday document workflows to work smarter, faster and more cost effectively
- Initiate meetings from your interactive whiteboard, and share content via the cloud

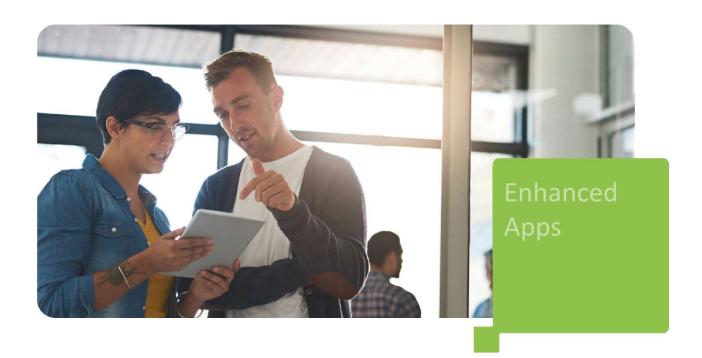

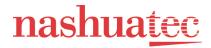

## SI - Standard Package

### **Key Benefits**

- · Convert hard copies into digital documents.
- Seamlessly scan-to and print-from 3<sup>rd</sup> party cloud storage services such as Google Drive, Dropbox, Microsoft OneDrive and Box.
- Instantly email scanned documents from the MFP operation panel.
- · Advanced Optical Character Recognition system (OCR) in 19 European languages to create searchable PDFs.
- Convert hard copies into Microsoft Office editable documents.

#### Suitable for

- · Offices where paper documents are created or arrive and need to be processed for archiving and sharing.
- Those interested in accelerating digital transformation looking to digitise their manual paper document workflow processes and work with the cloud.

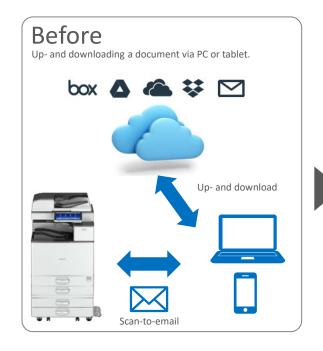

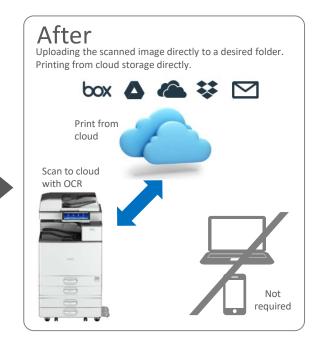

#### Included applications

- Scan to e-mail
- Scan to Box / My Box
- Print from Box / My Box
- Scan to Google Drive / My Google Drive
- Print from Google Drive / My Google Drive

- Print from Google Drive / My Google Drive
- Scan to Dropbox / My Dropbox
- Print from Dropbox / My Dropbox
- Scan to OneDrive / My OneDrive
- · Print from OneDrive / My OneDrive